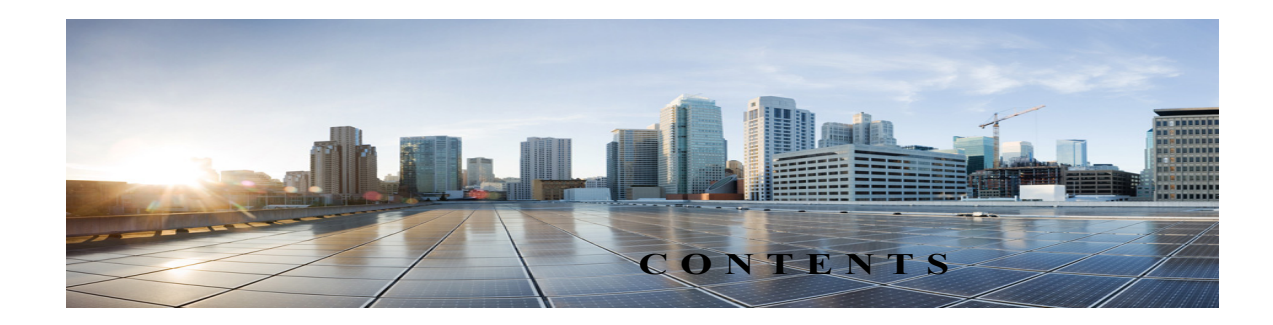

## **Preface vi**

New in Cisco TelePresence Content Server Release 7.1 **vi** Related Documentation **vii** Obtaining Documentation and Submitting a Service Request **vii**

 $\Gamma$ 

## **CHAPTER 1 The Management Tab 1-1**

Server Overview **1-2** Cluster Overview **1-6** Server Logs **1-7** Transcoding Queue **1-8** Edit Recordings **1-9** Edit Recording **1-9** Open Content Editor **1-15** Manage Outputs **1-17** Import Recordings **1-25** Create Recording **1-27** Recording Aliases **1-33** Adding or Editing Recording Aliases **1-34** Categories **1-40** Adding and Editing Categories **1-41** Templates **1-41** Adding or Editing Templates **1-42** Media Server Configurations **1-49** Windows Media Streaming Server **1-51** QuickTime or Darwin Streaming Server **1-54** Wowza Media Server for Flash **1-58** Cisco Video Streamer Server **1-61** Media Experience Engine 3500 Server **1-61** Show and Share Server **1-62** Podcast Producer Server **1-63** iTunes U Server **1-64** Call Configurations **1-65**

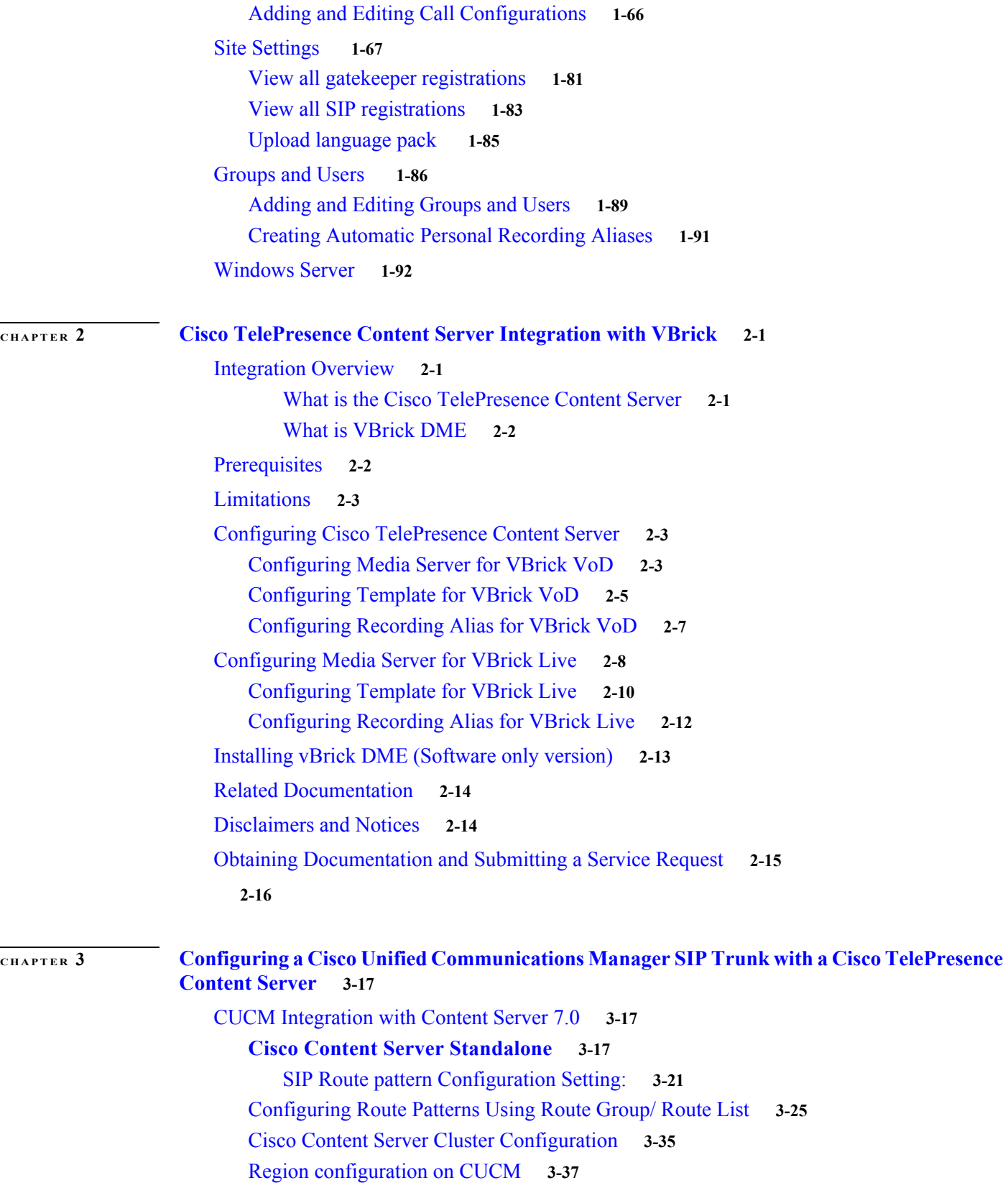

 $\overline{\mathbf{I}}$ 

 $\mathsf I$ 

CUCM Configuration Setting on Content Server **3-37**

 $\blacksquare$ 

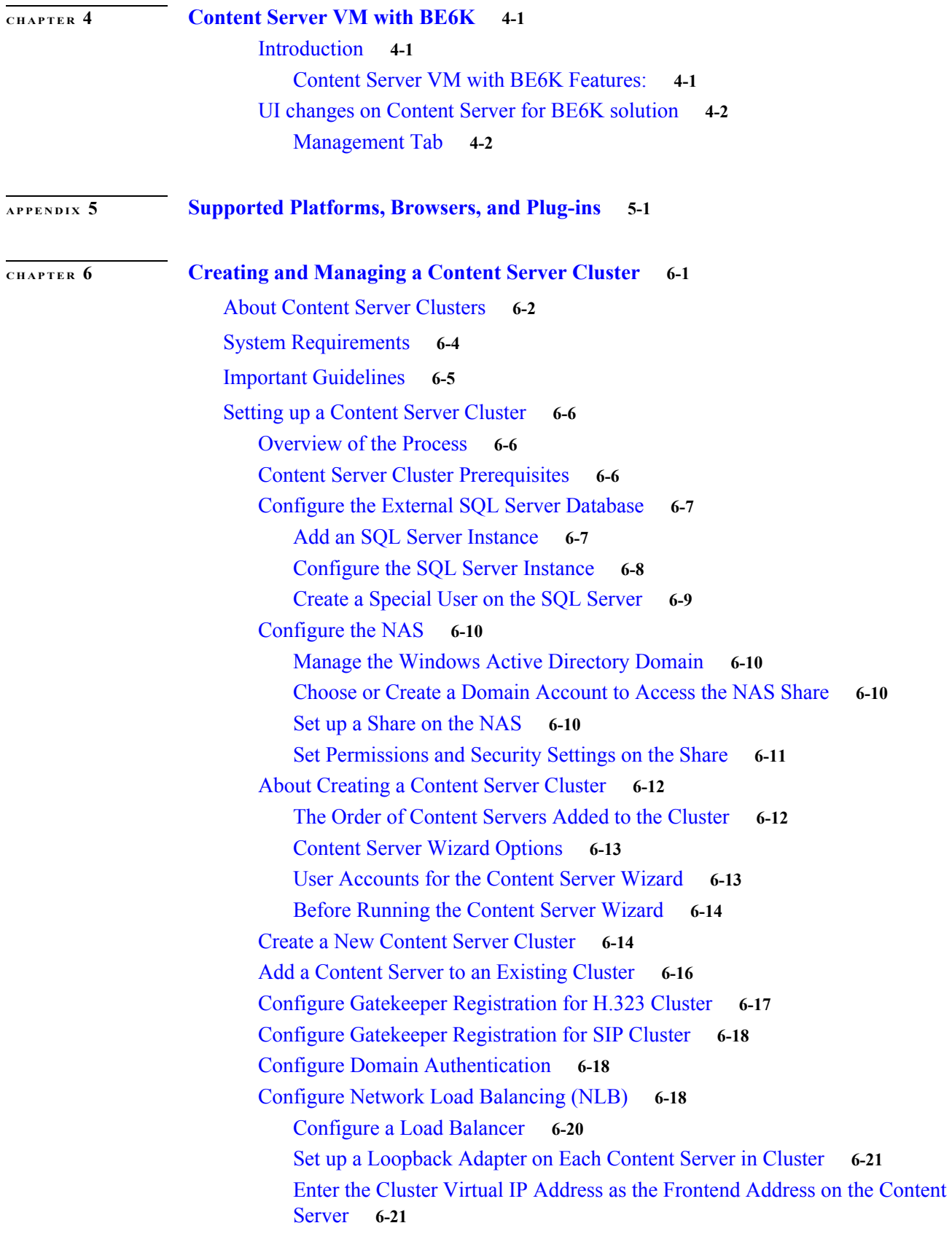

 $\Gamma$ 

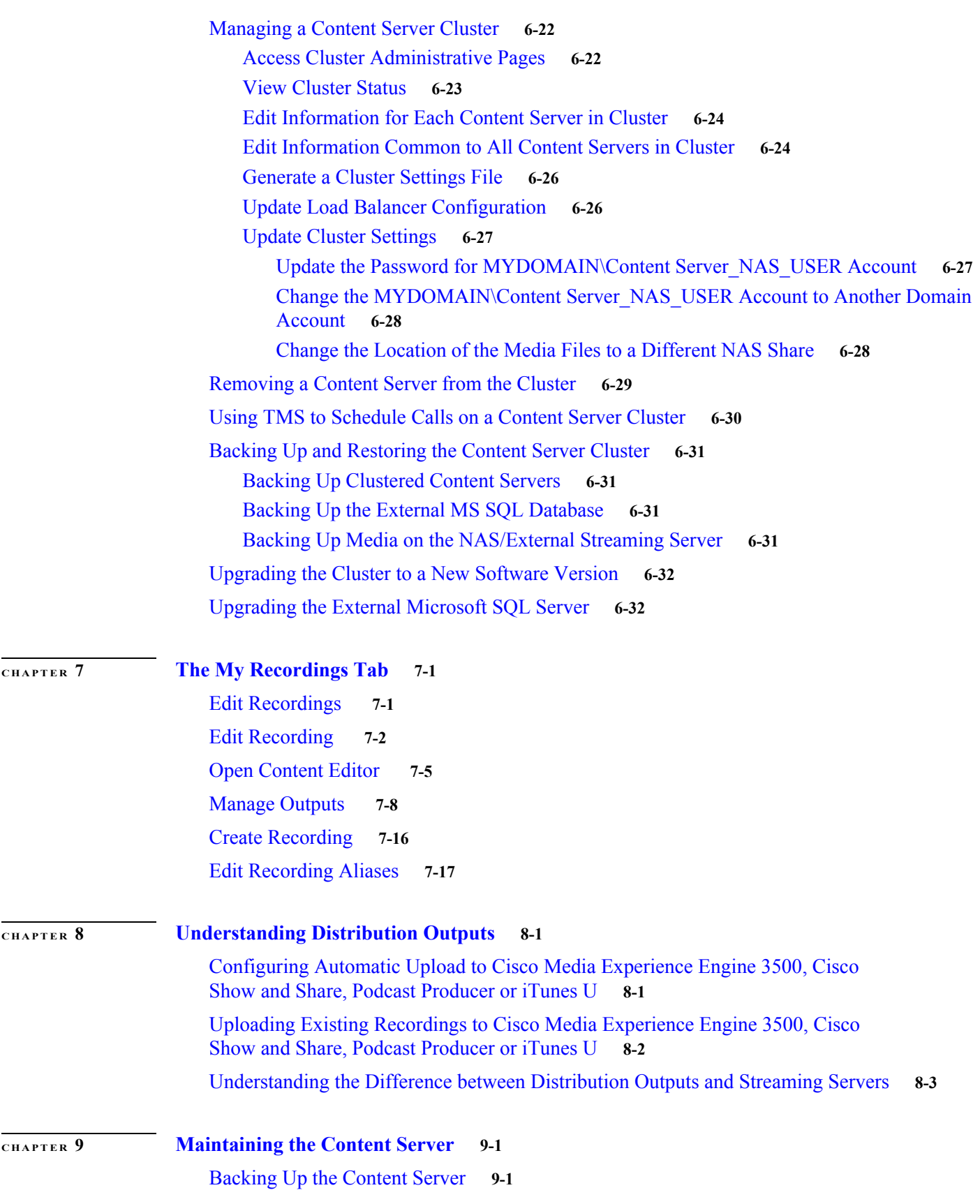

 $\mathbf l$ 

 $\mathsf I$ 

**Cisco TelePresence Content Server Administration and User Guide for Release 7.1**

![](_page_4_Picture_194.jpeg)

 $\Gamma$ 

Watching a Downloaded Output on Your Computer **15-2** Watching a Downloaded Recording on a Portable Device **15-3** Sending a Link to the Recording to Others **15-3**

 $\overline{\phantom{a}}$ 

 $\mathsf I$ 

## **CHAPTER 16 Configuration for Smart Card Login 16-1** Smart Card Configuration with TCS **16-1** Limitation **16-5** Workaround **16-5**

×